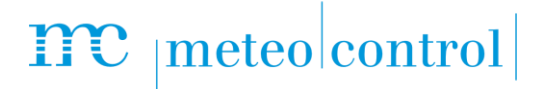

## *MODBUS CONFIGURATOR BLUE'LOG XM / XC Item no.: 557.012*

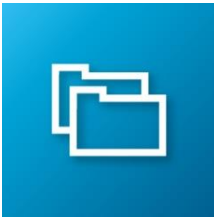

### *Creation of blue'Log specific Modbus drivers*

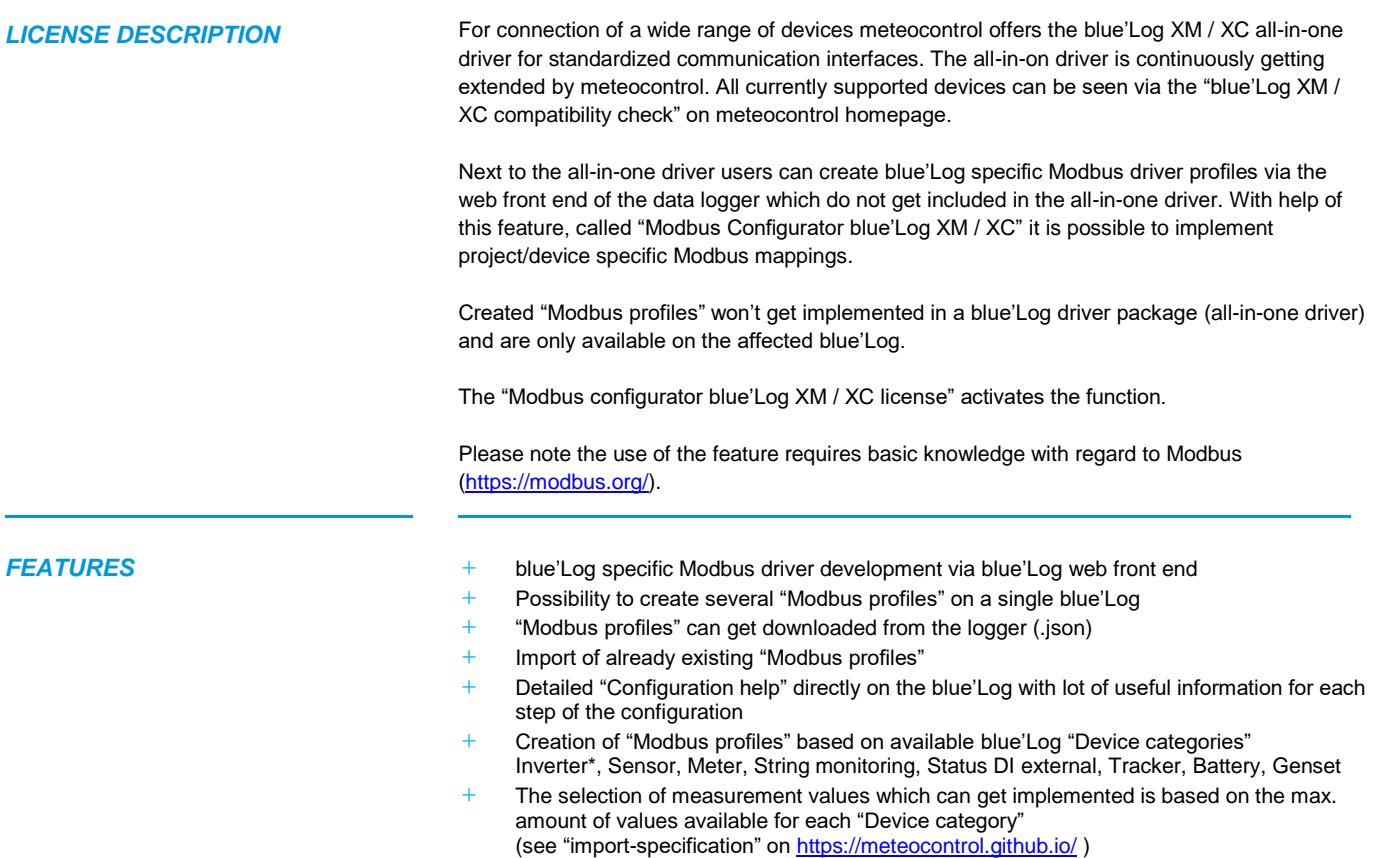

\*Please note: Inverter driver profiles created with help of the "Modbus configurator" can't get used for Power Control.

### $\mathbf{mc}$  |meteo|control

### **REQUIREMENTS +** Basic knowledge regarding "MODBUS" [\(https://modbus.org/](https://modbus.org/))

- **+** blue'Log XM / XC
- **+** Firmware ≥ 17.0.11
- **+** Modbus configurator blue'Log XM / XC license\*

\*The license is linked to a specific device. When ordering, please provide the 14-digit hardware serial number of the data logger.

### **CONFIGURATION +** Configuration is done in the menu "Devices – Modbus configurator" ➢ Create new Modbus profiles or import existing ones

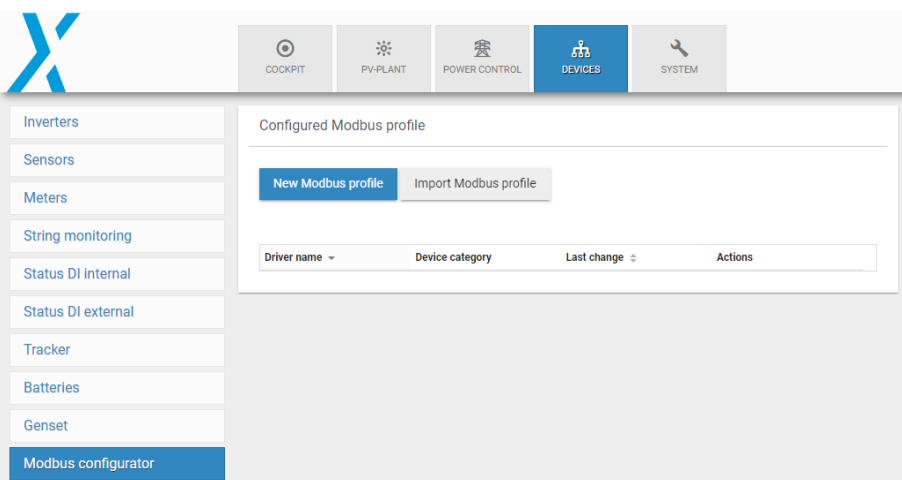

**+** After successful creation of the "Modbus profile" the driver can get selected in the corresponding device category via vendor selection "Modbus configurator"

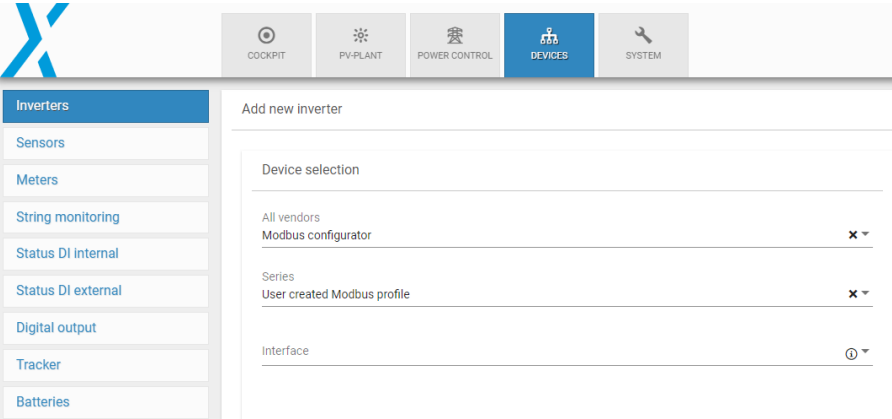

## $\mathbf{mc}$  |meteo|control|

Please find below some impressions how the configuration can be done via the blue'Log XM / XC web front end.

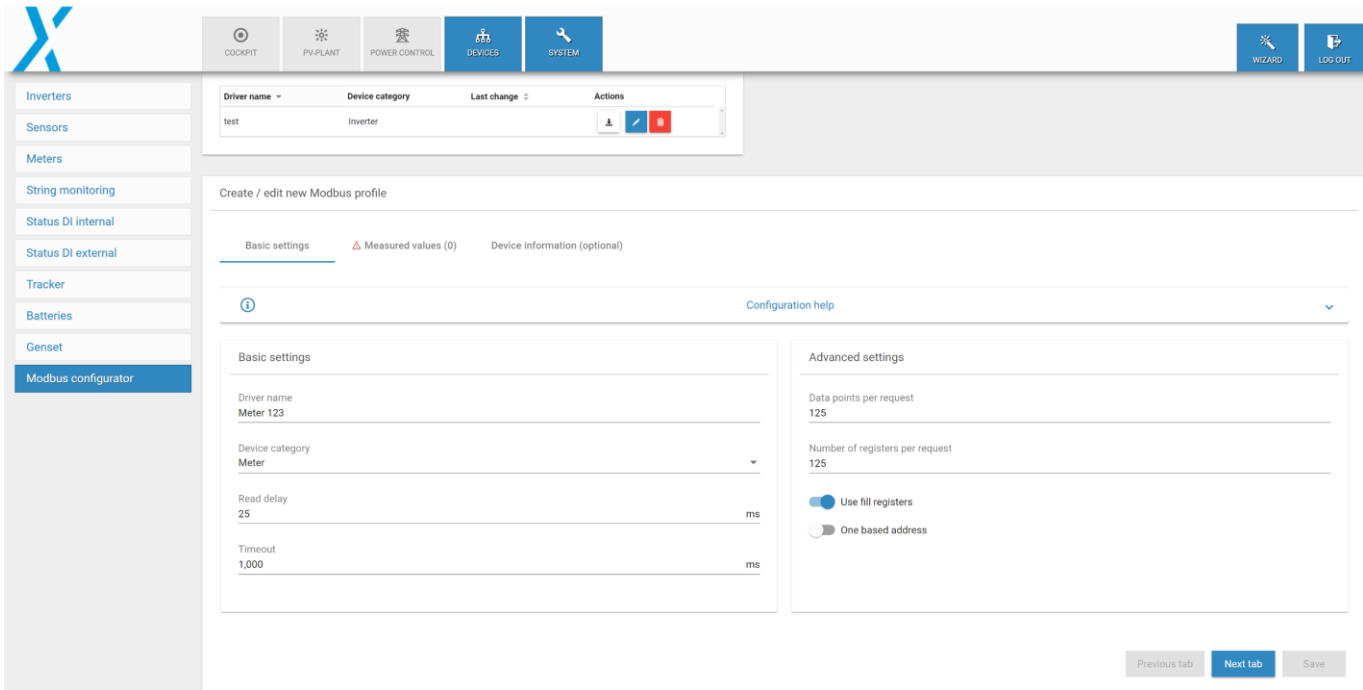

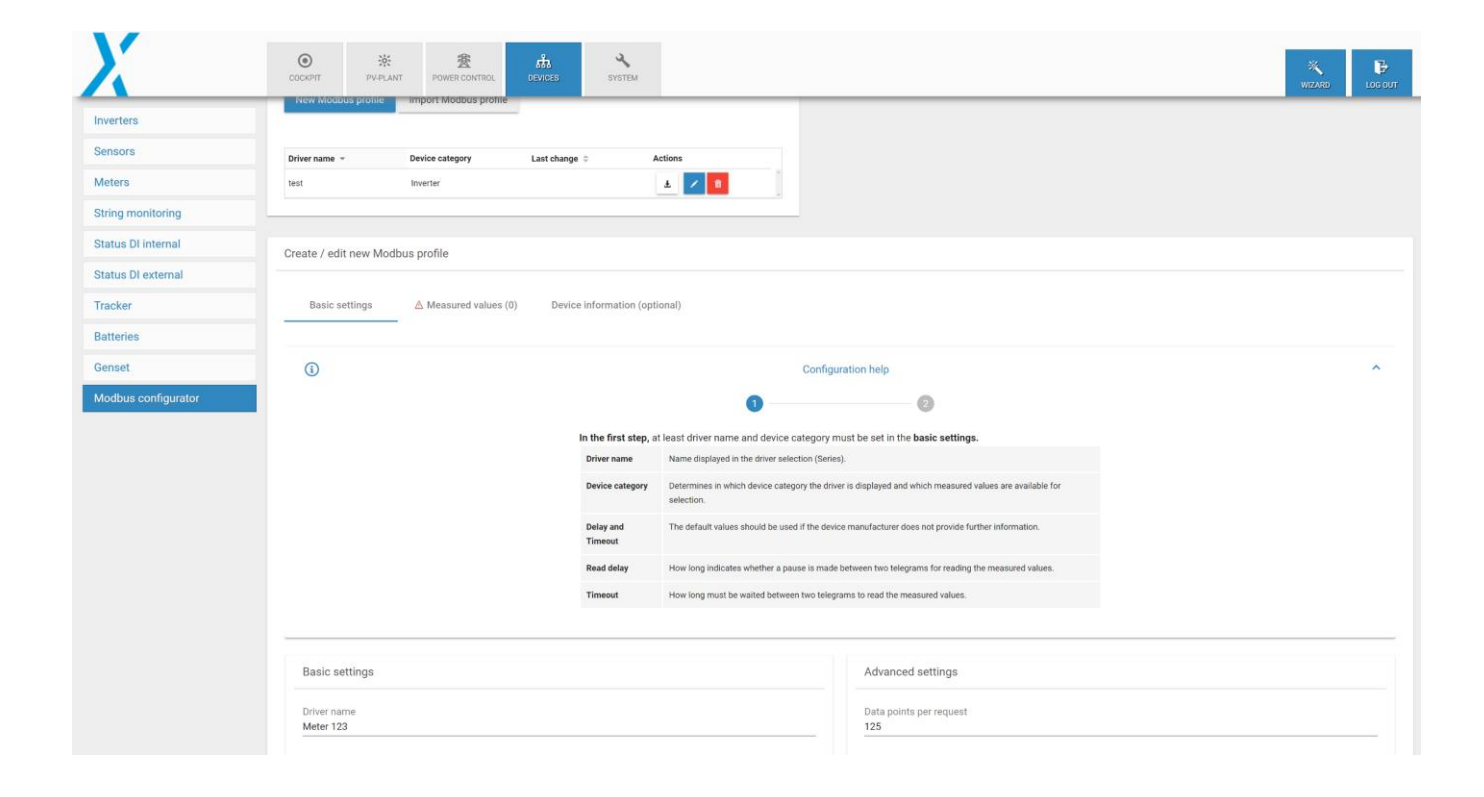

### $\mathbf{mc}$  | meteo control

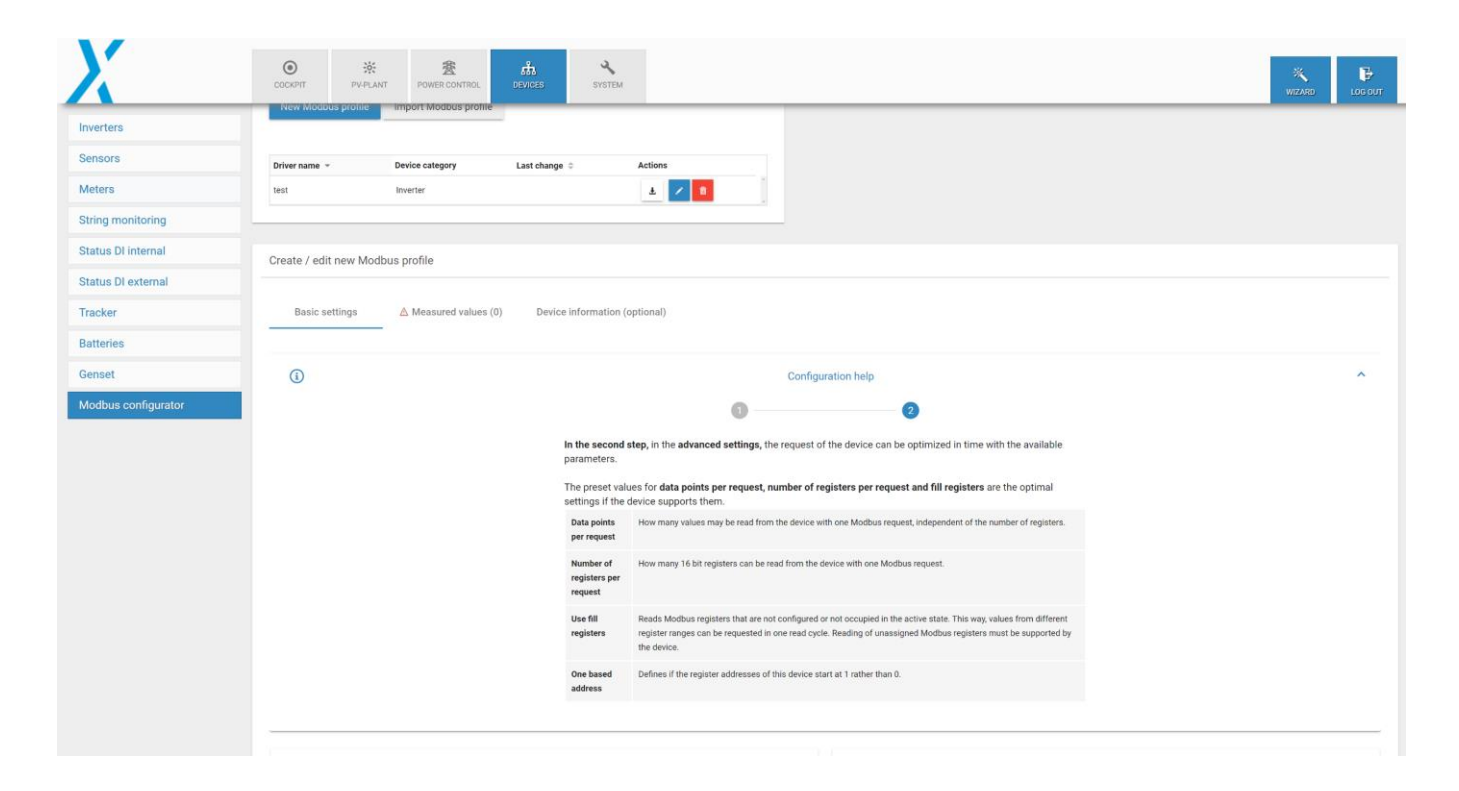

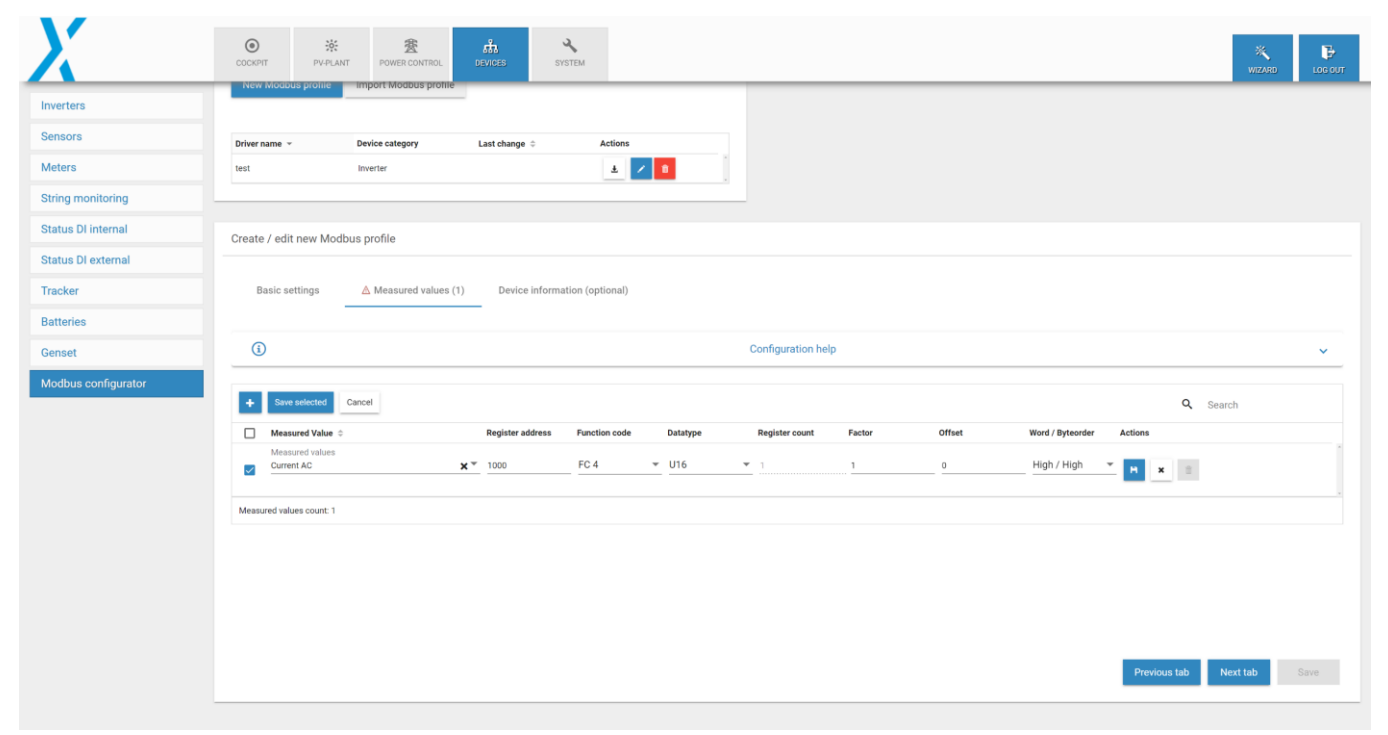

# $\mathbf{mc}$  |meteo|control|

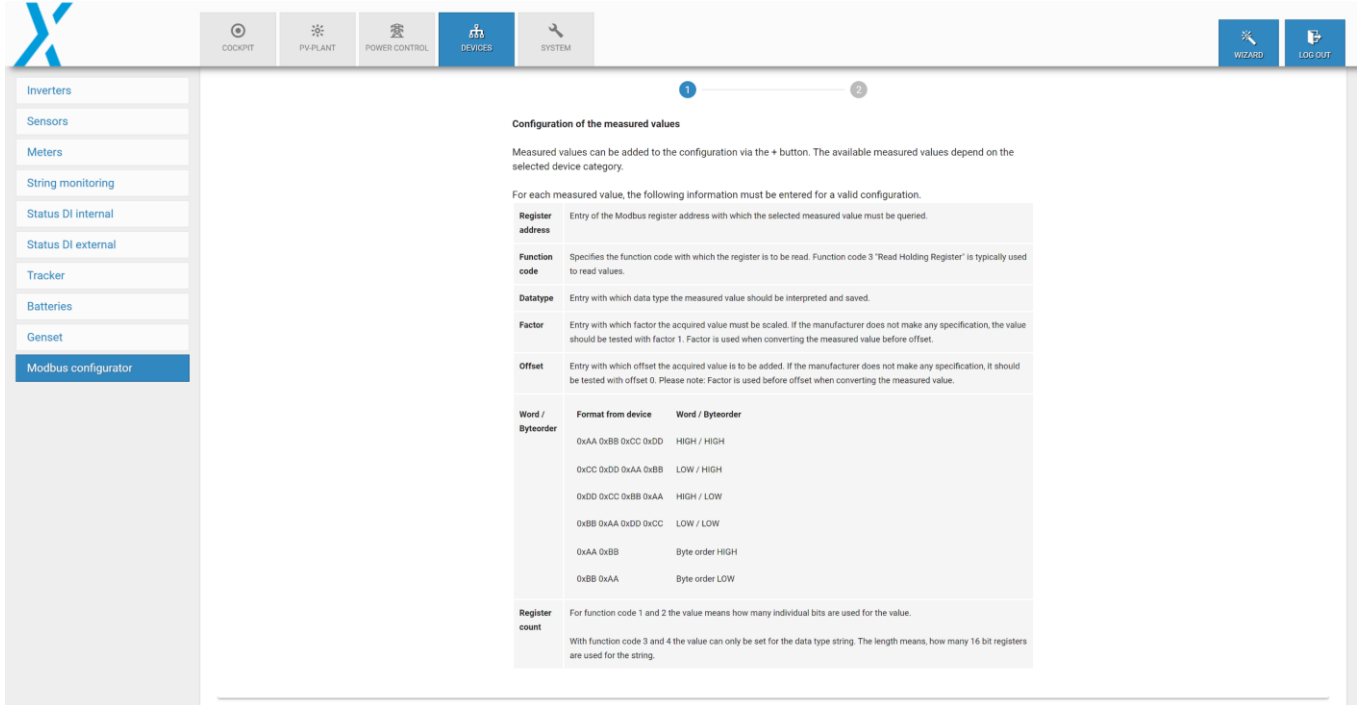

Further information: [www.meteocontrol.com](http://www.meteocontrol.com/)